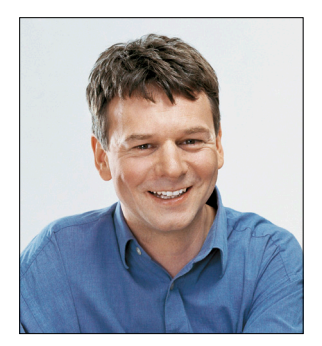

## **Wohlfühlprojekte**

Die Geschichte fängt mit einem kleinen Bug in einem der eigenen Projekte an. Der muss weg. Zwei Jahre leide ich schon darunter. Nicht sehr häufig, aber doch immer wieder.

**D**och statt nach fünf Minuten endlich eine entwanzte Software einzuchecken, habe ich nach einer halben Stunde nur eines: totalen Frust. Wo war im Projekt nur die fehlerhafte Funktion? Ich finde sie nicht. WTF!

Um die Stimmung wieder auf Normalnull zu heben, will ich einem anderen Projekt eine Funktion hinzufügen, die ich schon länger vermisse. Doch auch hier kein Wiederfinden der passenden Stelle im Code. Orientierungsverlust. Depression. Im nächsten Leben Gärtner. Rechner-Fenster-Sie-wissen-schon.

So sind Projekte. In manchen finde ich mich auch nach längerer Zeit sofort wieder zurecht. Der Aufbau stimmt mit der Logik überein, die ich im Kopf habe. Andere sind nach der gleichen Zeit ein Buch mit sieben Siegeln. Woran liegt das? Beispiel: Wie finde ich eine Datei im Dateisystem wieder? Der Trick:

## **Beim Ablegen intensiv überlegen, was das wirklich Herausragende der Datei ist.**

Ist es ein eigener oder ein von Kollegen geschriebener Text? Ist es ein Text von einem Autor, der redigiert werden muss? In welche Ausgabe kommt er? Habe ich einmal diese zentrale Eigenschaft gefunden und die Datei dort abgelegt, finde ich sie auch künftig wieder. Entscheidend für das Vorgehen ist, dass meine Logik nicht durch Nebenbedingungen gestört wird. Beispielsweise würde es die ganze Ordnung durcheinanderbringen, wenn eine Datei nicht mehr in das Verzeichnis passen würde, das meine Logik als Zielort ausbaldowert hat.

Genau diese Nebenbedingungen gibt es bei Projekten zuhauf. ViewModels in das Verzeichnis *ViewModels*, Views in den Ordner *Views*. Logisch. Wo kommen aber Zwischenklassen hin, die Verbindung zwischen dem einen oder anderen herstellen? Converter? Wie auch immer: Die Logik ist ganz wunderbar – aber nicht die meine. Im Gegenteil: MVVM pfuscht in meine Logik. Und: Man wird älter, hat neue Erkenntnisse, und damit verändert sich auch die Logik. Wo früher das Gedankengut noch von 68er Revolution getragen wurde, haust heute das Establishment. Damit findet man die Dinge nicht mehr dort, wo sie liegen müssten.

Der Orientierungsverlust in den beiden Projekten ist – so muss ich gestehen – weder den Nebenbedingungen noch dem Alter geschuldet. Ich hab sie schlichtweg vermurkst. Es wird Zeit für einen Rewrite. Logisch.

Viel Spaß mit der dotnetpro wünscht Ihnen

Tues

Tilman Börner Chefredakteur dotnetpro

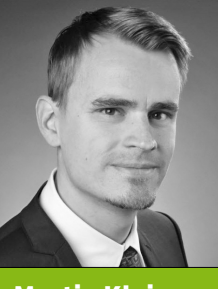

Martin Kleine

weiß, wie Sie mit der Programmiersprache C# Software für das iPhone entwickeln (S. 10)

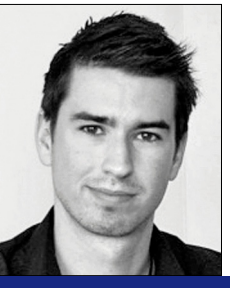

Christian Giesswein

wiederholt mit Ihnen, was es zum WPF-Databinding zu wissen gilt (S. 62)

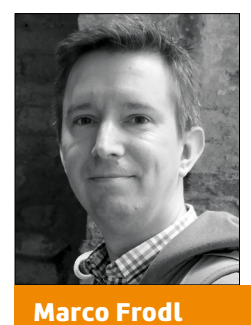

zeigt Ihnen, wie Sie mit verschiedenen Geräten auf Unternehmensdaten zugreifen (S. 84)